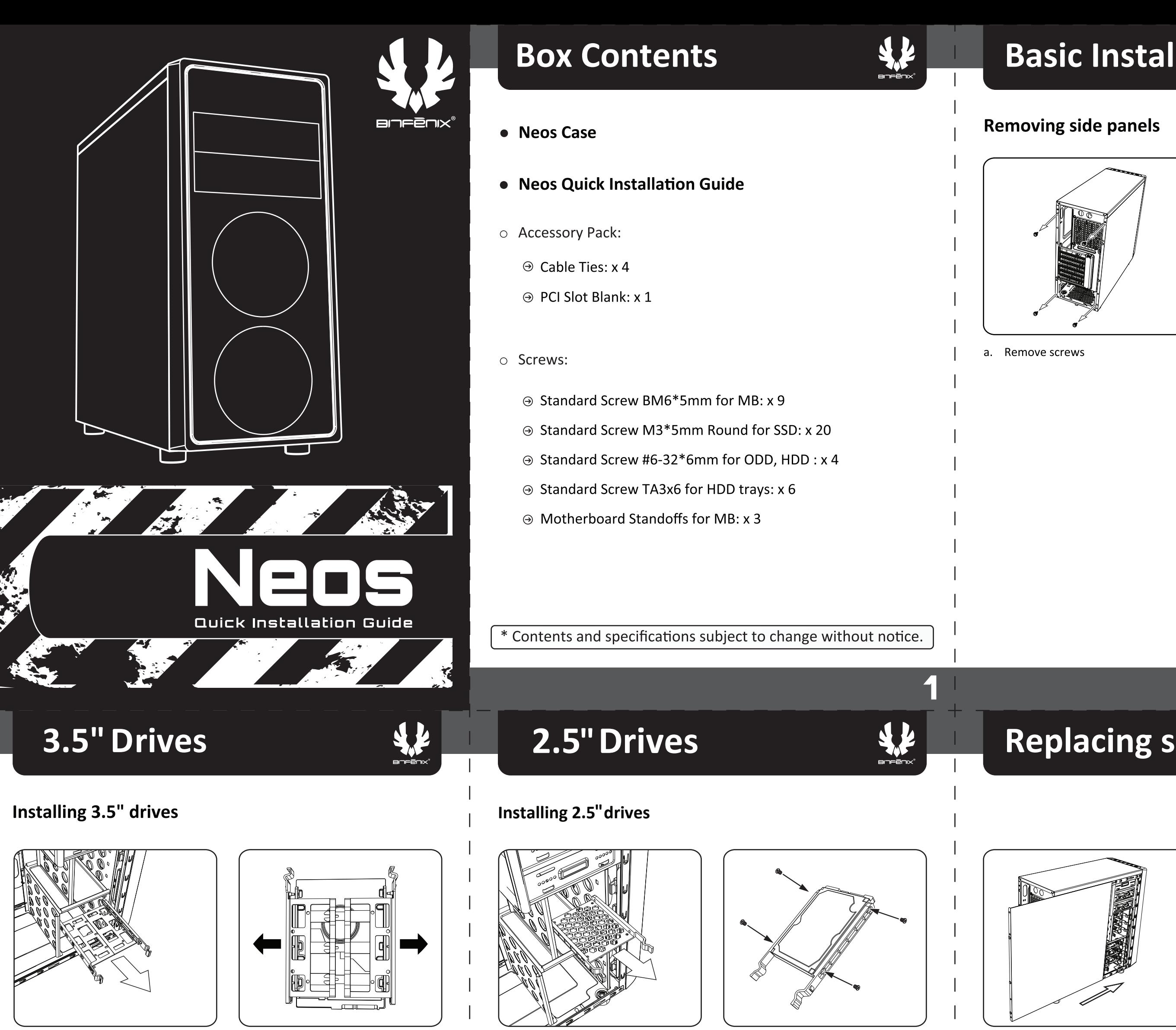

a. Remove hard disk tray

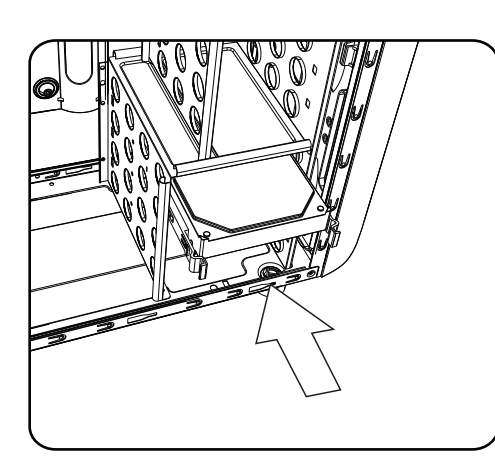

c. Slide tray into place

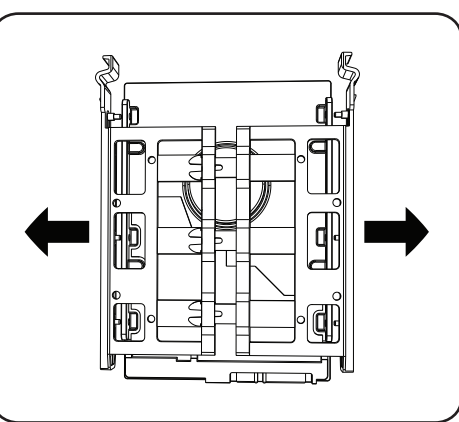

b. Install drive by pulling rails of tray to the side

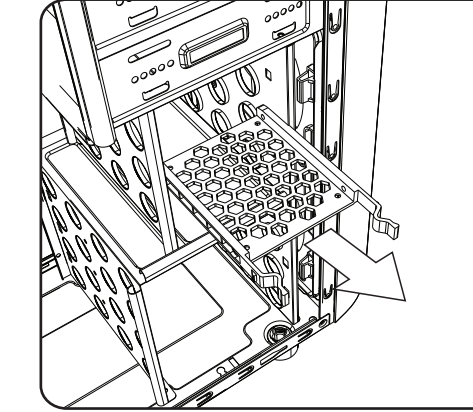

a. Remove 2.5" hard disk tray

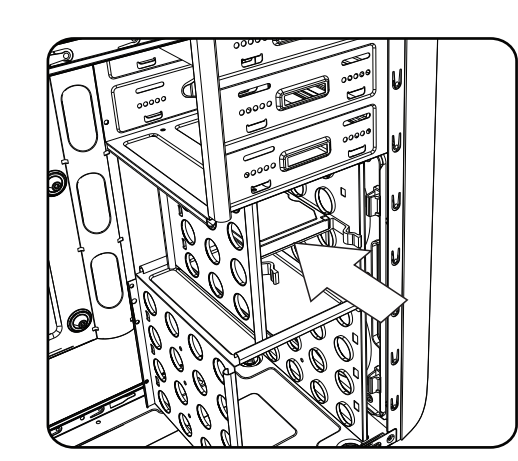

c. Slide tray into place

4

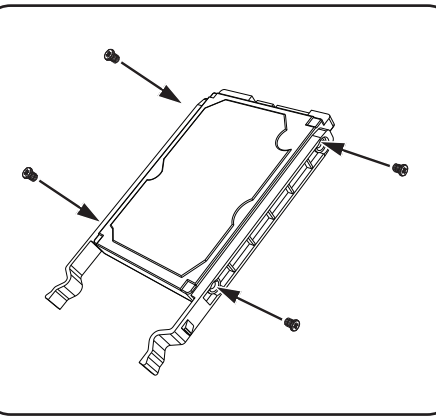

b. Secure drive with screws

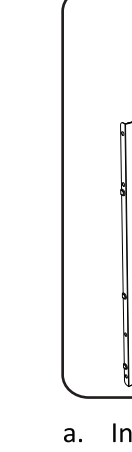

### **Basic Installation**

## 5.25" Drives

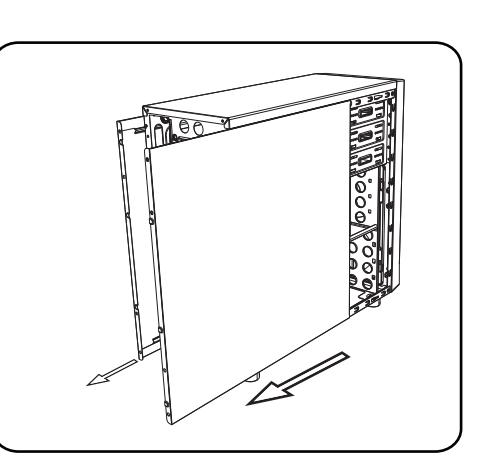

b. Slide off side panels

### **Installing 5.25" drives**

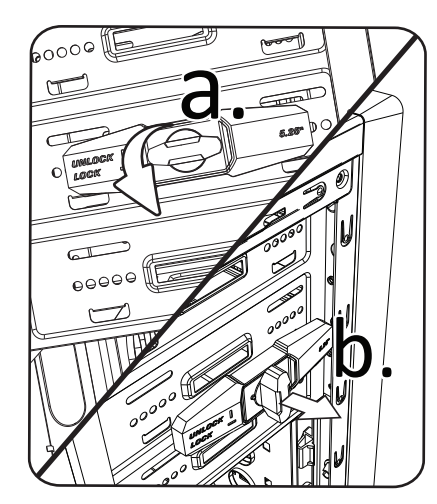

a. Turn and pull drive-locking mechanism

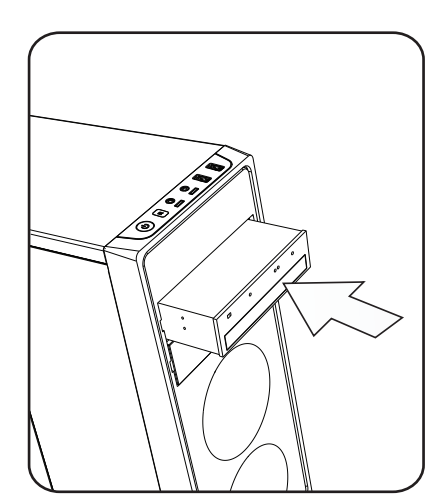

c. Slide drive into drive bay

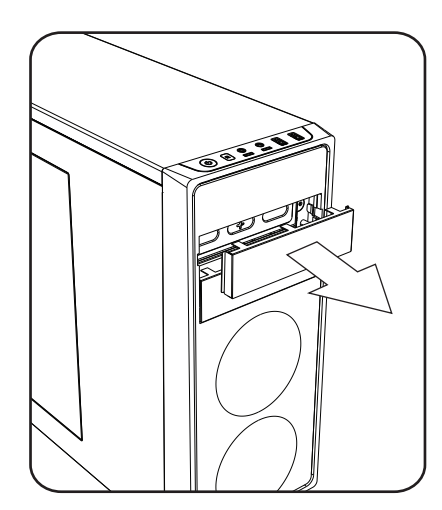

b. Remove drive cover

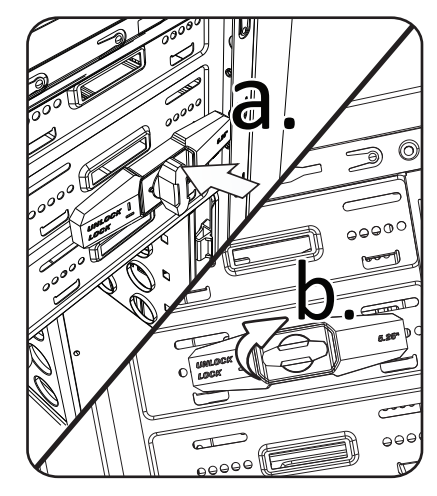

d. Replace drive-locking mechanism

Э

 $\Box$ 

# Replacing side panels \$#

a. Install side panels

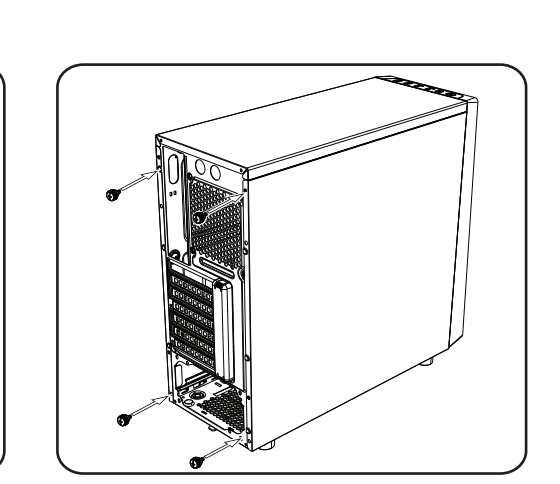

2

b. Replace screws

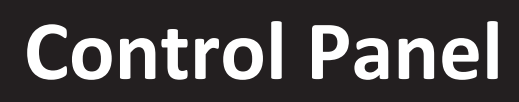

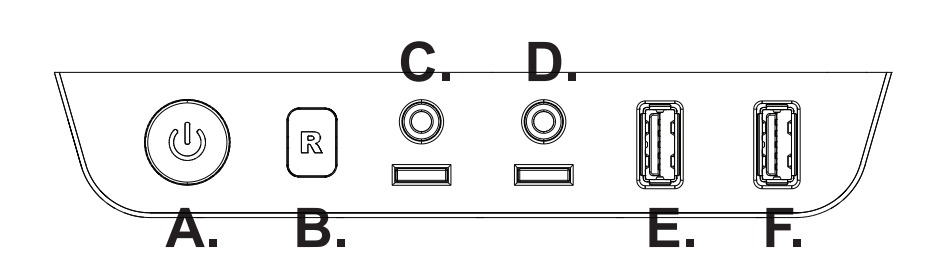

- **A. Power button**
- **B. Reset button**
- **C. Headphone**
- **D. Microphone**
- **E. USB 2.0**
- **F. USB 3.0**

6